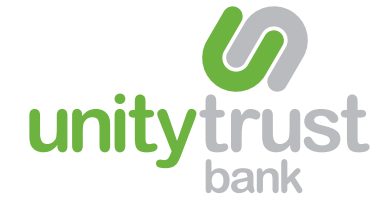

The business application form must be completed by any organisation wishing to make use of the Unity Corporate MultiPay card for its employees. This application form will set up the business account.

# **Section 1 Business details**

Complete this section in relation to your business or organisation. You must allocate at least one Programme Administrator on your account but we recommend having a minimum of two.

# **The role of the Programme Administrator**

The Programme Administrator (PA) is the point of contact between the organisation, your organisation's cardholders and Unity Trust Bank/Lloyds. The PA runs the card programme, via the Online Card Management System (OCMS), on a day-to-day basis and is the first point of contact for cardholders.

# **Key tasks include:**

◈

### **Managing applications and amendments**

- Identifying new cardholders and assisting with the application process
- Checking and authorising cardholder applications before they are submitted
- Preparing and publishing a guide for cardholders (if applicable)
- Training cardholders to use the card in line with the organisation's requirements
- Managing specified cardholder parameters, e.g. spending limit, Merchant Category Group blocking
- Submitting amendments for existing cardholders' accounts
- Submitting amendments that may be required at programme level

### **Managing card security**

- • Cardholder records
- • Lost or stolen cards
- • Guidance for cardholders

For your convenience we have completed some sections on this form. Please do not change or amend these sections.

⊕

#### **Reviewing management information**

- • Statements
- • Cardholder transaction data using the OCMS

Additional Programme Administrators can be added to the account by completing an application form, available to download at **www.unity.co.uk/multipay**

# **Section 2**

### **Spend details**

Please leave this section blank.

### **Section 3 Statement dates**

Please select the date you would like your Unity Corporate MultiPay card statements to be produced and tell us who should receive them.

Tell us whether you would like to receive electronic or paper statements.

Note: For full account flexibility, we recommend you opt to manage your account via the OCMS, where transactions can be viewed by the PA at any time.

#### **Section 5 Card details**

All new cards are automatically sent to the Programme Administrator named on the account. Renewal and replacement cards will also be despatched to the Primary Programme Administrator.

**Please make sure you fill in the business or organisation name to appear on the card (maximum 21 characters including spaces).**

### **Section 6**

#### **Cash access and cardholder limits**

Please set the maximum single transaction limit to be applied across the organisation for all business cardholders.

Note: Using the Online Card Management System, individual cardholder transaction limits can be changed at any time.

**Make sure you provide all the information requested on this form, indicated by \*. Any missing or incomplete information may lead to a delay in your application being processed.**

If you wish cardholders to be able to withdraw cash, please indicate this here. Note: Charges apply to cash withdrawals.

# **Section 9 Merchant Category Group blocking**

Your Unity Corporate MultiPay card allows you full control of employee spending. If you wish to block any merchant category across the organisation, please indicate this here.

A full list of Merchant Category Groups, and what is included within each, can be found at **www.unity.co.uk/multipay**

Note: Using the OCMS, merchant category blocking can be managed by the PA at both organisation and cardholder level at any time.

#### **Section 10**

### **Personal and business data and Lloyds Banking Group**

Please read section 10 fully.

## **Section 11**

**Lloyds Bank plc Corporate MultiPay Terms and Conditions**

Please read section 11 fully.

#### **Section 12**

**Declaration, authorisation and business purposes exemption**

This section **must** be signed in accordance with your Unity Trust Bank current account mandate.

If three signatories are required, please use the grey space below the signatory boxes for the third signatory to sign and date.

# **Payment by Direct Debit**

The Direct Debit form **must** be completed and returned with your application form.

Please make sure that you use your Unity Trust Bank current account number for your Direct Debit instruction and that the instruction is signed in accordance with your Unity bank mandate.

# **0345 140 1000 \_\_\_\_\_\_\_\_ us@unity.co.uk www.unity.co.uk www.unity.co.uk**

Unity Trust Bank plc is authorised by the Prudential Regulation Authority and regulated by the Financial Conduct Authority and the Prudential Regulation Authority. Unity Trust Bank is entered in<br>the Financial Conduct Autho

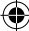

◈